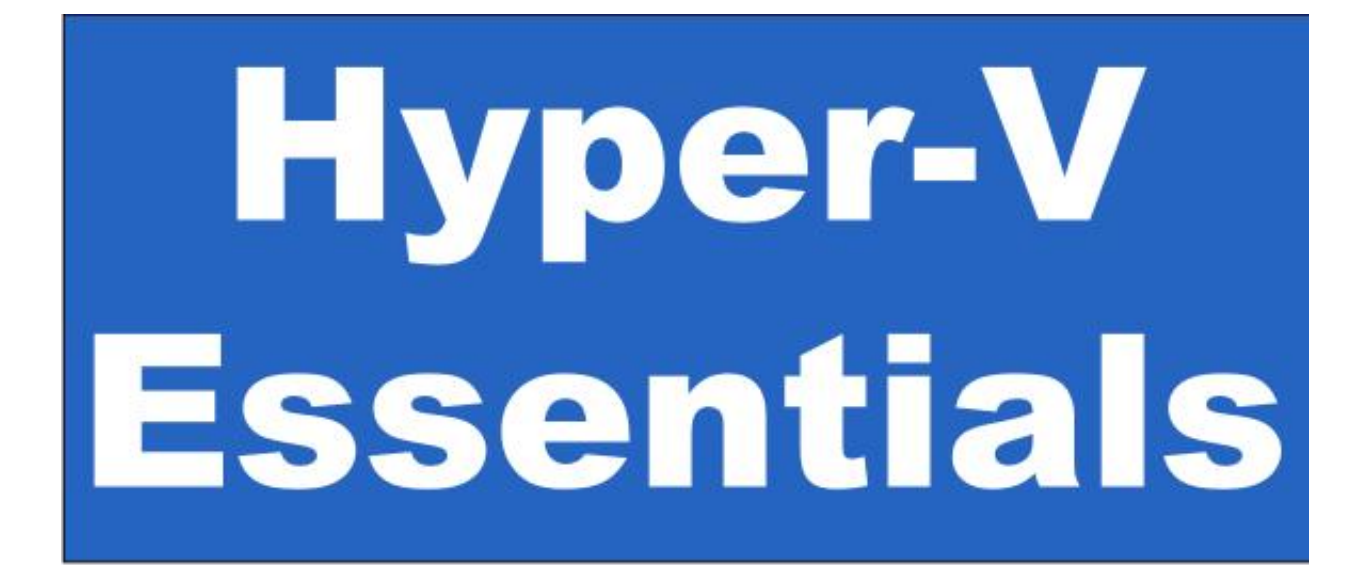

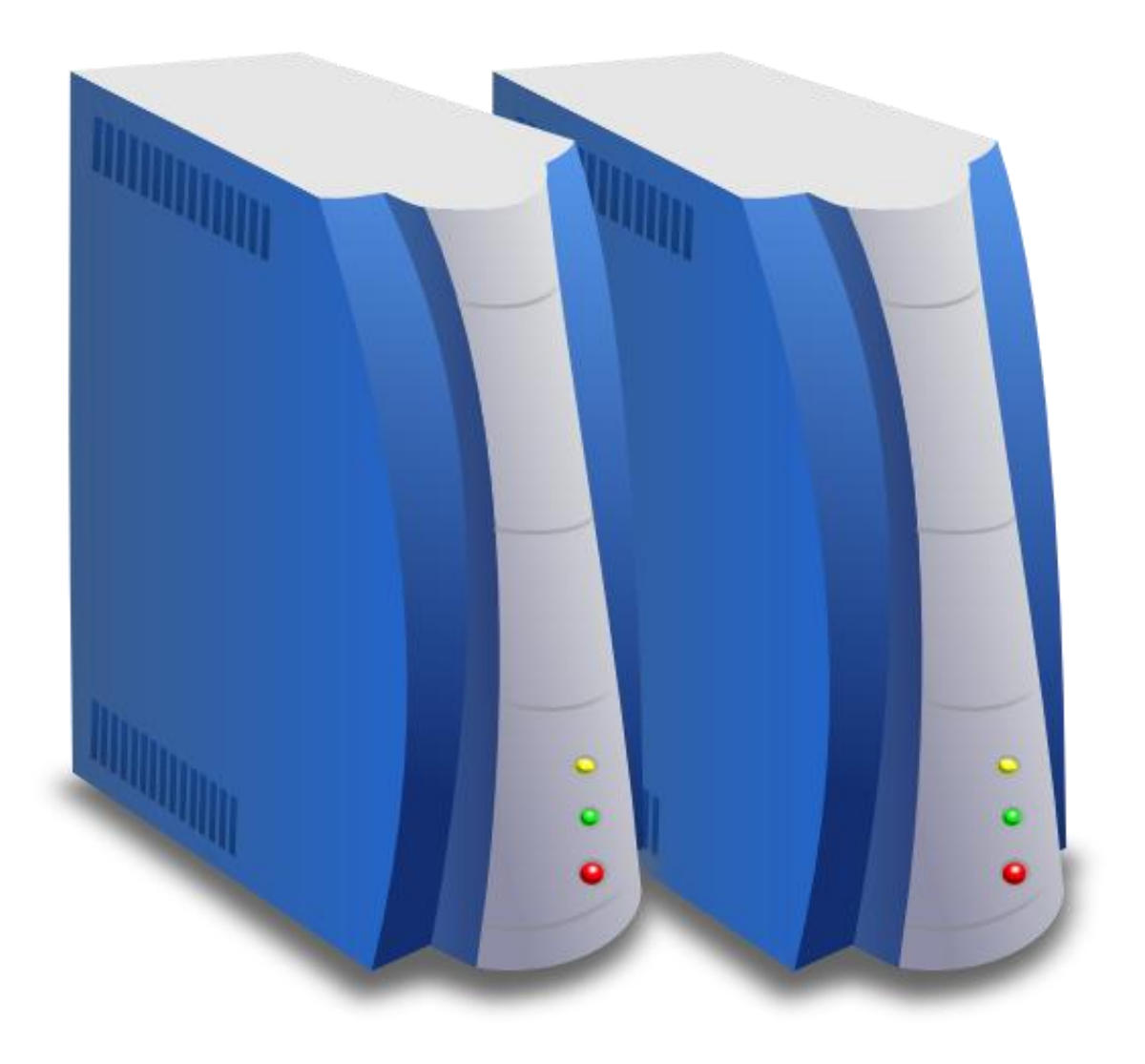

Hyper-V Essentials

# **Hyper-V Essentials**

## **Virtualization Deployment and Management**

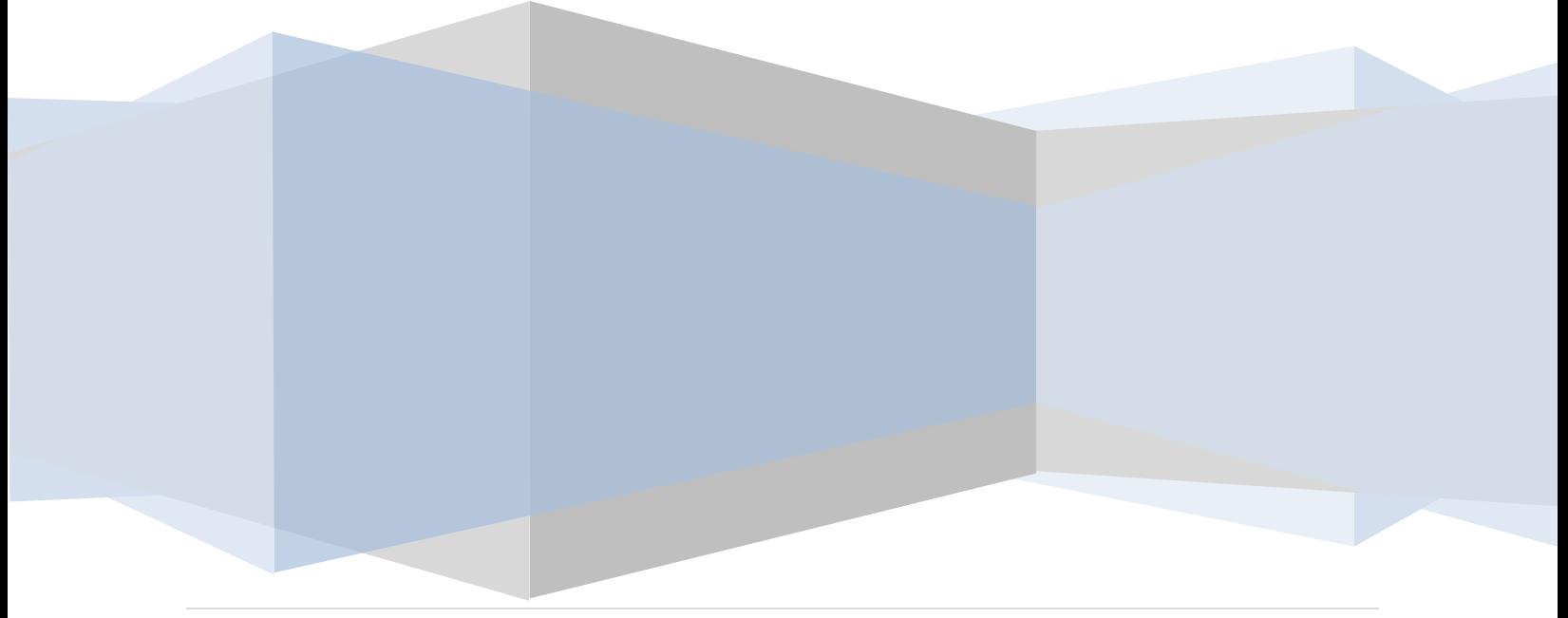

Hyper-V Essentials – Version 1.1

© 2009 Payload Media. This eBook is provided for personal use only. Unauthorized use, reproduction and/or distribution strictly prohibited. All rights reserved.

The content of this book is provided for informational purposes only. Neither the publisher nor the author offers any warranties or representation, express or implied, with regard to the accuracy of information contained in this book, nor do they accept any liability for any loss or damage arising from any errors or omissions.

Find more technology eBooks a[t http://www.eBookFrenzy.com.](http://www.ebookfrenzy.com/)

### **Table of Contents**

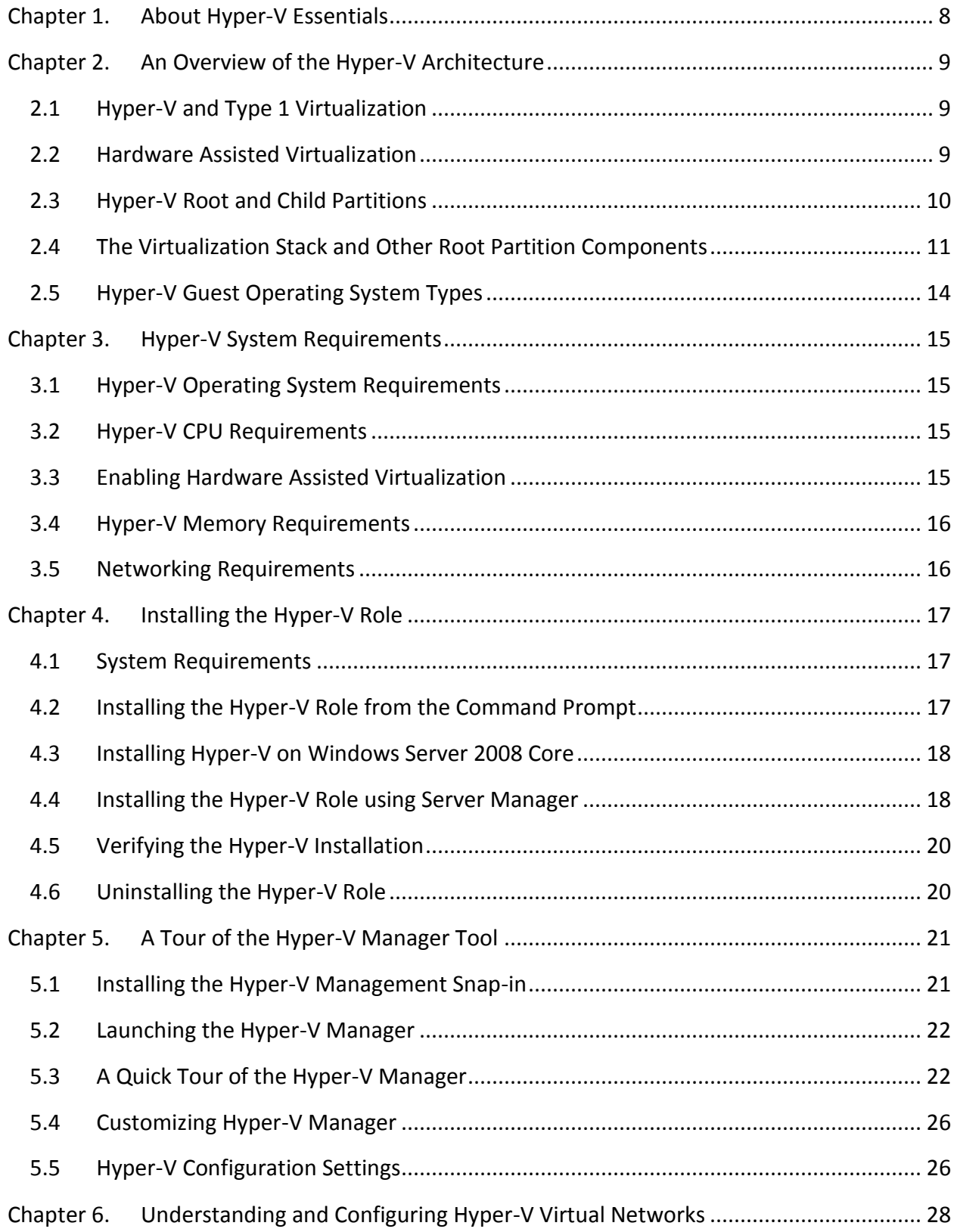

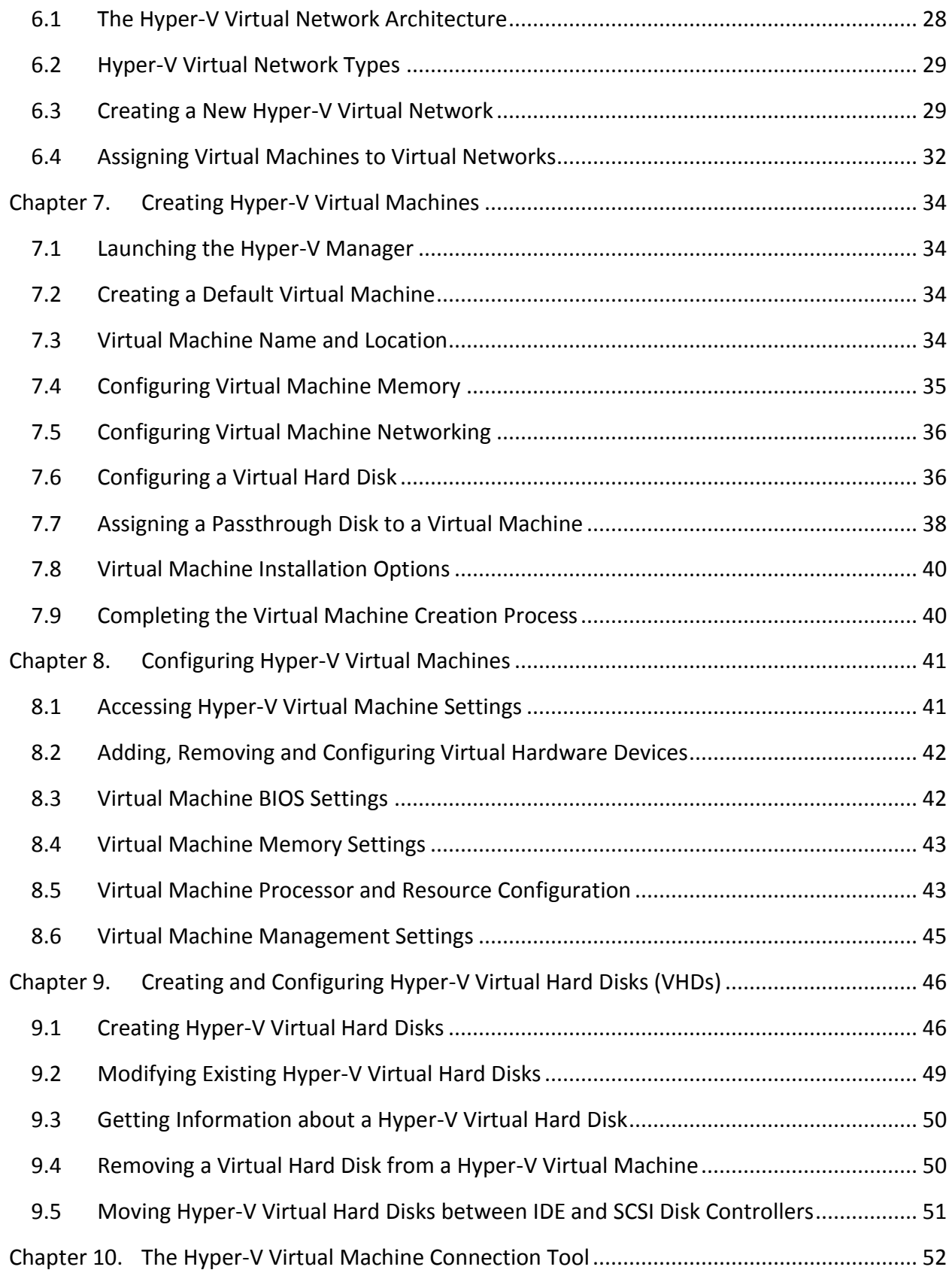

#### Hyper-V Essentials

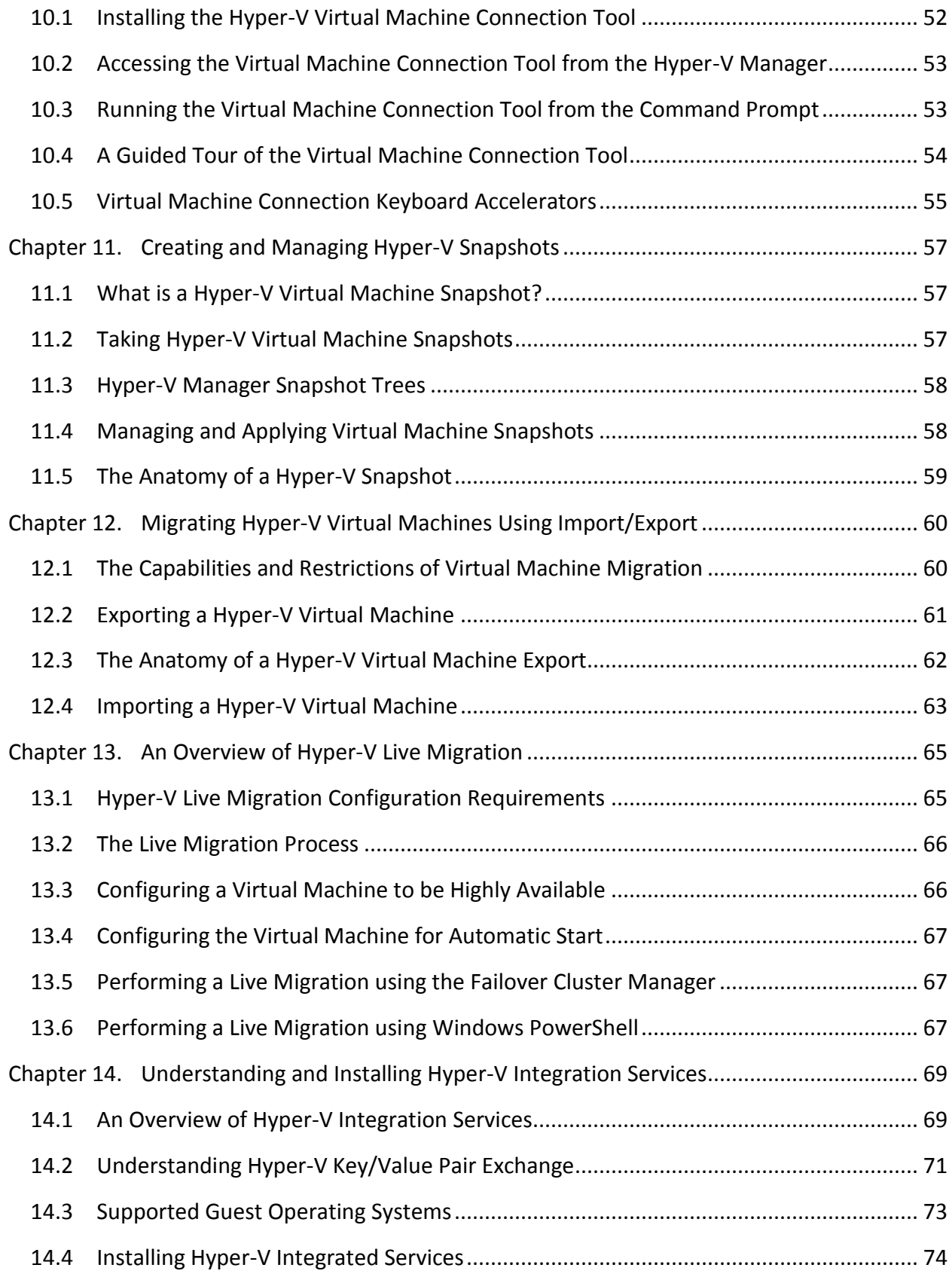

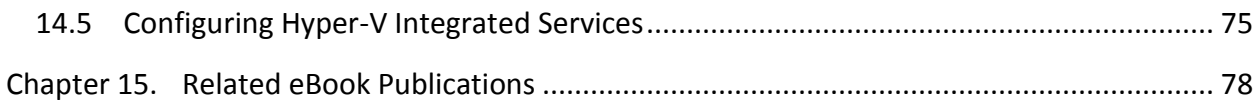

### <span id="page-7-0"></span>**Chapter 1. About Hyper-V Essentials**

Whilst the initial implementation of virtualization can be traced back to IBM in the 1960s, there is no denying the fact that virtualization is only now taking the information technology industry by storm. Requirements to reduce costs through maximized server utilization and minimized power consumption have converged to highlight the importance of virtualization in ways that could not have been imagined just a few years ago.

A number of large vendors (Citrix, VMware and Oracle/Sun Microsystems to name just a few) have entered the virtualization space either through product development or company acquisition. No entry into the market has been more widely anticipated, however, than the arrival of Microsoft's Hyper-V technology.

Released in 2008 and bundled at no extra charge with Windows Server 2008, Hyper-V has quickly gained widespread adoption and favorable reviews.

*Hyper-V Essentials* is an in depth technical book designed teach IT staff and students about the implementation of virtualized environments using Hyper-V. Topics covered include an overview of the Hyper-V architecture and components, Hyper-V role installation, the creation, management and migration of virtual machines, virtual networking architecture and remote access to virtual machines.